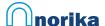

# **CONNECTION PINOUT - WATER METER**

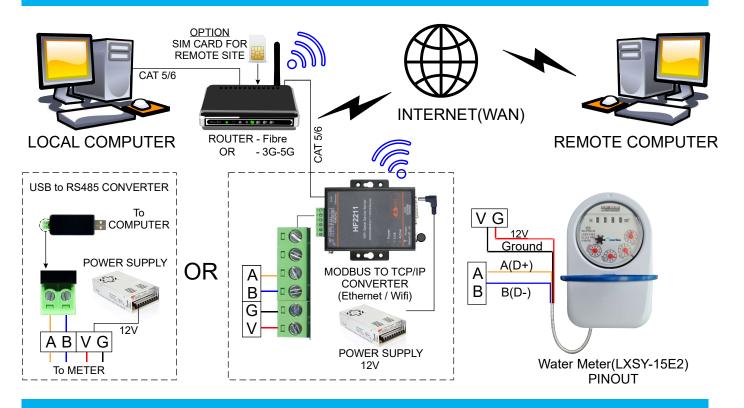

# **CONNECTION NETWORK - TOPOLOGY**

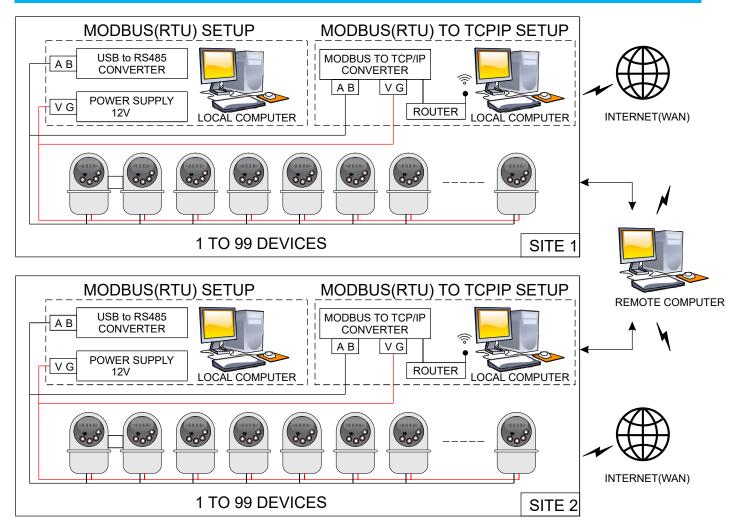

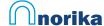

Serial Port

9600

None

Baud Rate

Data bits Parity

Stop bits

#### Water METER MODBUS-RTU Communication Protocol

MODBUS RTU(Remote Terminal Unit) communication protocol is used in this water meter. Modbus protocol defines the verification code and data sequence in detail, which are necessary for specific data exchange. Modbus protocol uses master slave connection (half duplex) on one communication line, which means that signals are transmitted in two opposite directions on a single communication line. First, the signal of the main computer is addressed to a unique terminal device (slave), and then the response signal from the terminal device is transmitted to the host in the opposite direction.

MODBUS protocol only allows communication between the host (PC, PLC, etc.) and terminal equipment, but does not allow data exchange between independent terminal devices, so that each terminal device will not occupy the communication line during their initialization, but only respond to the query signal arriving at the local computer.

MODBUS - RTU format has no start and end characters, but it needs to add a waiting time, and the waiting time is not less than 3.5 characters send time.

 Transmission mode: the information transmission is asynchronous and takes byte as unit. The communication information transmitted between the host and slave is in 10 bit word format, including 1start bit, 8 data bits (the least significant bit is sent first), no parity bit and 1 stop bit. Fig.1

2) Data frame format

| Address Code Function Code |        | Data Area | CRC Check Code |  |
|----------------------------|--------|-----------|----------------|--|
| 1 byte                     | 1 byte | n byte    | 2 byte         |  |

Address code: at the beginning of the frame, the address code is composed of a byte (8-bit binary code). The decimal system is 0-255. Only 1-247 is used in the water meter, and other addresses are reserved. These bits indicate the address of the user specified terminal device, which will receive data from the connected host. The address of each terminal device must be unique. Only the addressed terminal will respond to the query containing the address. When the terminal sends back a response, the slave address data in the response tells the host which terminal is communicating with it.

Function code: function code tells the addressed terminal what function to perform. The following table lists the function codes used in this series of instruments, as well as their significance and functions.

| Func | tion Code     | Description                   |
|------|---------------|-------------------------------|
| 1    | Read Coil     | Read Meter Valve Open/Close   |
| 3    | Read Register | Read Meter Consumption        |
| 5    | Write Coil    | Execute to Open / Close Valve |

Data area: the data area contains the data required by the terminal to perform a specific function or the data collected by the terminal in response to a query. The contents of these data may be values, reference addresses or set values. For example, the function code tells the terminal to read a register, and the data area needs to indicate which register to start from and how many data to read. The embedded address and data vary according to the type and different contents between the slave computers.

CRC check code: the error check (CRC) field takes two bytes and contains a 16 bit binary value. The CRC value is calculated by the transmission device, and then added to the data frame. The receiving device recalculates the CRC value when receiving data, and then compares it with the value in the received CRC domain. If the two values are not equal, an error occurs.

The process of generating a CRC is as follows: '

- 1. Preset a 16 bit register as OFFFFH (all 1), which is called CRC register.
- 2. XOR operation is performed between the 8 bits of the first byte in the data frame and the low byte in the CRC register, and the result is saved back to the CRC register.
- 3. Move CRC register to the right, fill in 0 at the highest position, and move out the lowest position and detect.
- 4. If the lowest position is 0, repeat step 3 (next shift); if the lowest position is 1, the CRC register is exclusive or calculated with a preset fixed value (OAOUIH).
- 5. Repeat steps 3 and 4 until 8 shifts. This completes a complete eight bit.
- 6. Repeat steps 2 through 5 to process the next octet until all byte processing ends.
- 7. The value of the final CRC register is the value of the CRC. In addition, there is a method to calculate CRC by using preset tables. Its main feature is that the calculation speed is fast, but the table needs a large storage space. This method is not covered here, please refer to the relevant information.

20210706/V1.01 <sub>1</sub>

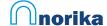

- 4. If the lowest position is 0, repeat step 3 (next shift); if the lowest position is 1, the CRC register is exclusive or calculated with a preset fixed value (0A001H).
- 5. Repeat steps 3 and 4 until 8 shifts. This completes a complete eight bit.
- 6. Repeat steps 2 through 5 to process the next octet until all byte processing ends.
- 7. The value of the final CRC register is the value of the CRC...

In addition, there is a method to calculate CRC by using preset tables. Its main feature is that the calculation speed is fast, but the table needs a large storage space. This method is not covered here, please refer to the relevant information.

## Detailed explanation of communication application format

## (1) Function code 03H: read register

This function allows users to obtain the data and system parameters collected and recorded by the device. There is no limit on the number of data requested by the host at a time, but it cannot exceed the defined address range.

The following example is the basic data collected from No.01 machine reading (2 bytes for each address in the data frame). The collected data is the total water consumption (occupying 2 bytes), and its address is 00H.

| Host s              | Host send     |     | Slave F             | Message   |     |
|---------------------|---------------|-----|---------------------|-----------|-----|
| Address code        | Address code  |     | Address code        | 9         | 01H |
| <b>Function Cod</b> | Function Code |     | Function Code       |           | 03H |
| Starting            | High byte     | 00H | No. of bytes        |           | 04H |
| address             | Low byte      | 00H | Register            | High byte | 00H |
| No. of              | High byte     | 00H | data                | Low byte  | 12H |
| registers           | Low byte      | 02H | Register            | High byte | D6H |
| CRC Check           | High byte     | C4H | data                | Low byte  | 87H |
| code Low byte       |               | 0BH | CRC Check High byte |           | 44H |
|                     |               |     | code                | Low byte  | 34H |

#### (2) Function code 01H: read coil

This function allows users to obtain the data and system parameters collected and recorded by the device. There is no limit on the number of data requested by the host at a time, but it cannot exceed the defined address range.

The following example is the basic data collected from No.63 machine reading (2 bytes for each address in the data frame). The collected data is the valve open/close status (occupying 1 byte)

| Host send           |           | Message |  | Slave Return  |                                    | Message | Message |
|---------------------|-----------|---------|--|---------------|------------------------------------|---------|---------|
| Address code        | )         | 63H     |  | Address code  | Address code                       |         | 63H     |
| <b>Function Cod</b> | е         | 01H     |  | Function Cod  | Function Code                      |         | 01H     |
| Starting            | High byte | 00H     |  | Starting      | High byte                          | 00H     | 00H     |
| address             | Low byte  | 01H     |  | address       | Low byte                           | 01H     | 01H     |
| No. of              | High byte | 00H     |  | No. of        | High byte                          | 00H     | 00H     |
| coil                | Low byte  | 01H     |  | coil          | Low byte                           | FFH     | 00H     |
| CRC Check           | High byte | A4H     |  | CRC Check     | High byte                          | 25H     | 65H     |
| code                | Low byte  | 48H     |  | code Low byte |                                    | C8H     | 88H     |
|                     |           |         |  | FF = V        | FF = Valve open / 00 = Valve close |         |         |

## (3) Function code 05H: write coil

This function allows users to write the data and system parameters in the device. There is no limit on the number of data written by the host at a time, but it cannot exceed the defined address range.

The following example is the basic data wrote to No.63 machine writing coil. The written data is the valve open/close command.

| Host s       | Host send                          |     | Message |  | Slave Return  |           | Message | Message |
|--------------|------------------------------------|-----|---------|--|---------------|-----------|---------|---------|
| Address code |                                    | 63H | 63H     |  | Address code  |           | 63H     | 63H     |
| Function Cod | de                                 | 05H | 05H     |  | Function Code |           | 05H     | 05H     |
| Starting     | High byte                          | 00H | 00H     |  | Starting      | High byte | 00H     | 00H     |
| address      | Low byte                           | 01H | 01H     |  | address       | Low byte  | 01H     | 01H     |
| No. of       | High byte                          | 00H | 00H     |  | No. of        | High byte | 00H     | 00H     |
| coil         | Low byte                           | FFH | 00H     |  | coil          | Low byte  | FFH     | 00H     |
| CRC Check    | High byte                          | D4H | 94H     |  | CRC Chec      | High byte | D4H     | 94H     |
| code         | Low byte                           | 08H | 48H     |  | code          | Low byte  | 08H     | 48H     |
| FF = Va      | FF = Valve open / 00 = Valve close |     |         |  |               |           |         |         |

20210706/V1.01

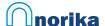

# **QUICK REFERENCE GUIDE - WATER METER**

# **Connections and Pinout**

Serial Com Port Settings. Connection PinOut

Baud Rate : 9600 Red : DC 12V Data bits : Ground : 8 Black : Data - (B) Parity : None Blue : Data + (A) Stop bits : 1 Yellow

# **Modbus RTU Communication Protocol**

| Data Frame Format |               |           |                |  |  |  |  |  |
|-------------------|---------------|-----------|----------------|--|--|--|--|--|
| Address Code      | Function Code | Data Area | CRC Check Code |  |  |  |  |  |
| 1 byte            | 1 byte        | n byte    | 2 byte         |  |  |  |  |  |

|   | Function Code |                               |  |  |  |  |  |  |
|---|---------------|-------------------------------|--|--|--|--|--|--|
|   | Function Code | Description                   |  |  |  |  |  |  |
| 1 | Read Coil     | Read Meter Valve Open/Close   |  |  |  |  |  |  |
| 3 | Read Register | Read Meter Consumption        |  |  |  |  |  |  |
| 5 | Write Coil    | Execute to Open / Close Valve |  |  |  |  |  |  |

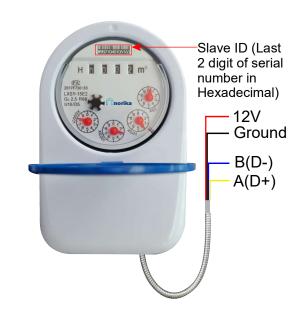

| Function code 03: Read Water Meter |           |         |                      |               |         |  |  |  |  |
|------------------------------------|-----------|---------|----------------------|---------------|---------|--|--|--|--|
| Host Send                          |           | Message | Slave Return         |               | Message |  |  |  |  |
| Address code XXH                   |           |         | Address code         |               | XXH     |  |  |  |  |
| Function Code                      | !         | 03H     | <b>Function Code</b> | Function Code |         |  |  |  |  |
|                                    |           |         | No. of bytes         |               | 04H     |  |  |  |  |
| Starting                           | High byte | 00H     | Register             | High byte     | 00H     |  |  |  |  |
| Address                            | Low byte  | 00H     | data                 | Low byte      | 12H     |  |  |  |  |
| No. of                             | High byte | 00H     | Register             | High byte     | D6H -   |  |  |  |  |
| registers                          | Low byte  | 02H     | data                 | Low byte      | 87H     |  |  |  |  |
| CRC Check                          | High byte | XXH     | CRC Check            | High byte     | XXH     |  |  |  |  |
| code                               | Low byte  | XXH     | code                 | Low byte      | XXH     |  |  |  |  |

Convert
Hex to decimal X 0.01= \_\_m³

| Function code 01: Read Valve Status |                                    |         |  |               |           |         |         |  |  |
|-------------------------------------|------------------------------------|---------|--|---------------|-----------|---------|---------|--|--|
| Host                                | send                               | Message |  | Slave F       | Return    | Message | Message |  |  |
| Address code                        |                                    | 63H     |  | Address code  |           | 63H     | 63H     |  |  |
| Function Code                       |                                    | 01H     |  | Function Code |           | 01H     | 01H     |  |  |
| Starting                            | High byte                          | 00H     |  | Starting      | High byte | 00H     | 00H     |  |  |
| address                             | Low byte                           | 01H     |  | address       | Low byte  | 01H     | 01H     |  |  |
| No. of                              | High byte                          | 00H     |  | No. of        | High byte | 00H     | 00H     |  |  |
| coil                                | Low byte                           | 01H     |  | coil          | Low byte  | FFH     | 00H     |  |  |
| CRC Check                           | High byte                          | A4H     |  | CRC Check     | High byte | 25H     | 65H     |  |  |
| code                                | Low byte                           | 48H     |  | code Low byte |           | C8H     | 88H     |  |  |
|                                     | FF = Valve open / 00 = Valve close |         |  |               |           |         |         |  |  |

| Function code 05: Write Valve Open/Close |              |                |       |        |               |           |     |     |  |  |
|------------------------------------------|--------------|----------------|-------|--------|---------------|-----------|-----|-----|--|--|
| Host:                                    | Message      |                | Slave | Return | Message       | Message   |     |     |  |  |
| Address code                             |              | 63H            | 63H   |        | Address code  | е         | 63H | 63H |  |  |
| Function Code                            |              | 05H            | 05H   |        | Function Code |           | 05H | 05H |  |  |
| Starting                                 | High byte    | 00H            | 00H   |        | Starting      | High byte | 00H | 00H |  |  |
| address                                  | Low byte     | 01H            | 01H   |        | address       | Low byte  | 01H | 01H |  |  |
| No. of                                   | High byte    | 00H            | 00H   |        | No. of        | High byte | 00H | 00H |  |  |
| coil                                     | Low byte     | FFH            | 00H   |        | coil          | Low byte  | FFH | 00H |  |  |
| CRC Check                                | High byte    | D4H            | 94H   |        | CRC Check     | High byte | D4H | 94H |  |  |
| code                                     | Low byte     | 08H            | 48H   |        | code          | Low byte  | 08H | 48H |  |  |
| FF =                                     | Valve open / | 00 = Valve clo | se    |        |               |           |     |     |  |  |